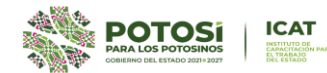

## **DIRECCIÓN GENERAL DE CENTROS DE FORMACIÓN PARA EL TRABAJO INSTITUTO DE CAPACITACIÓN PARA EL TRABAJO DEL ESTADO DE SAN LUIS POTOSÍ LISTA DE ASISTENCIA**

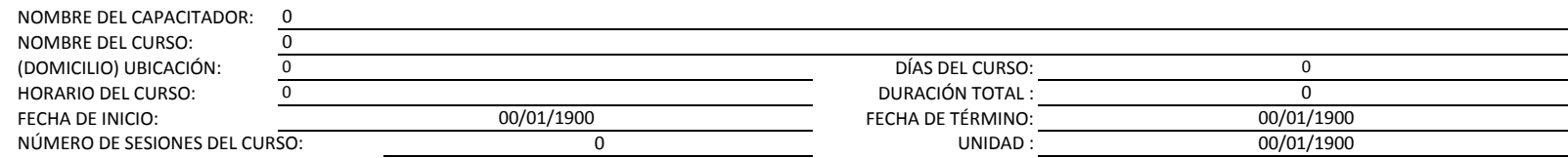

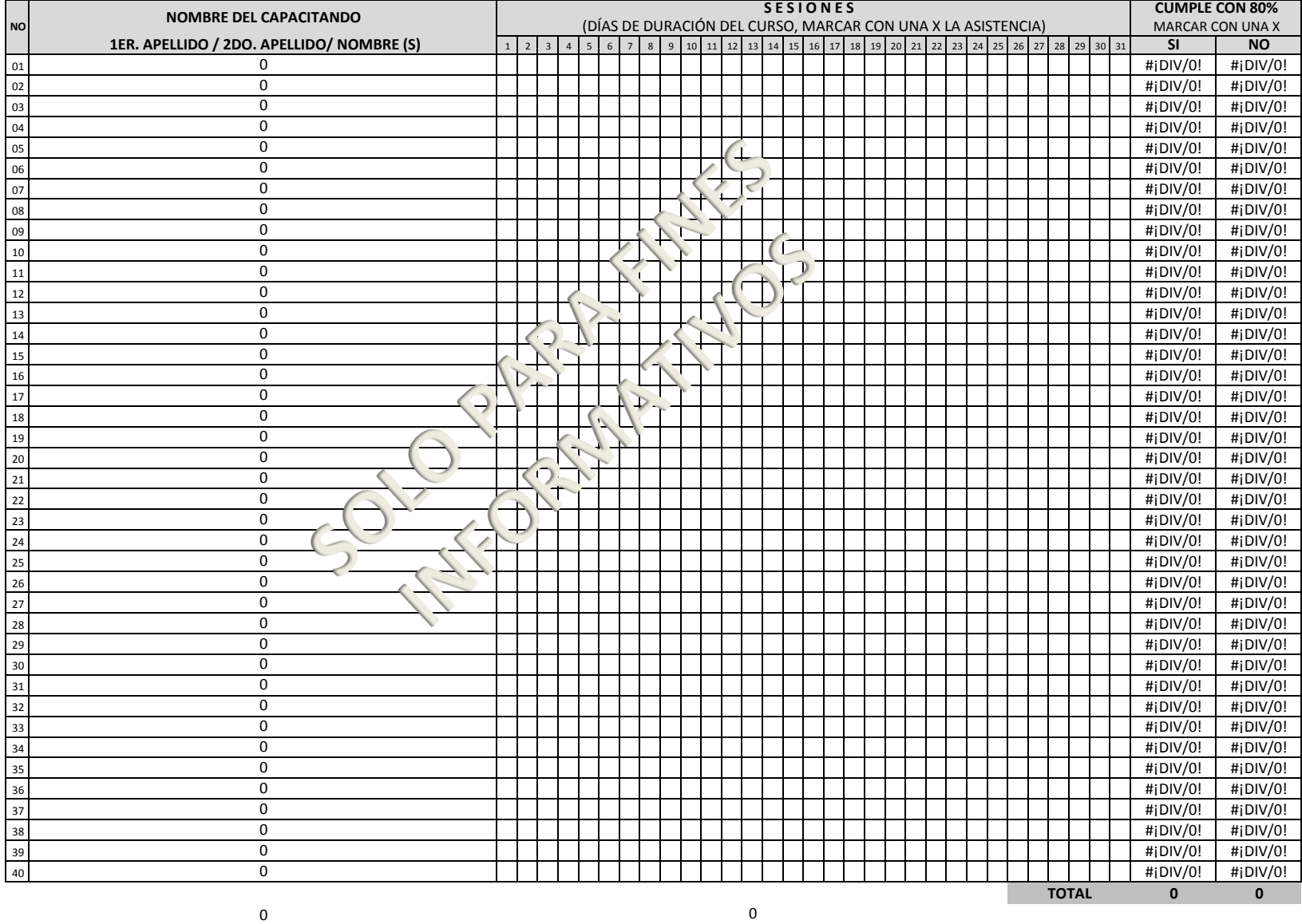